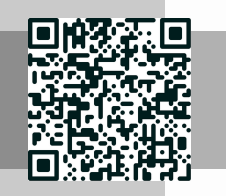

**LE COURS**

# **Module Zeta Version branchée**

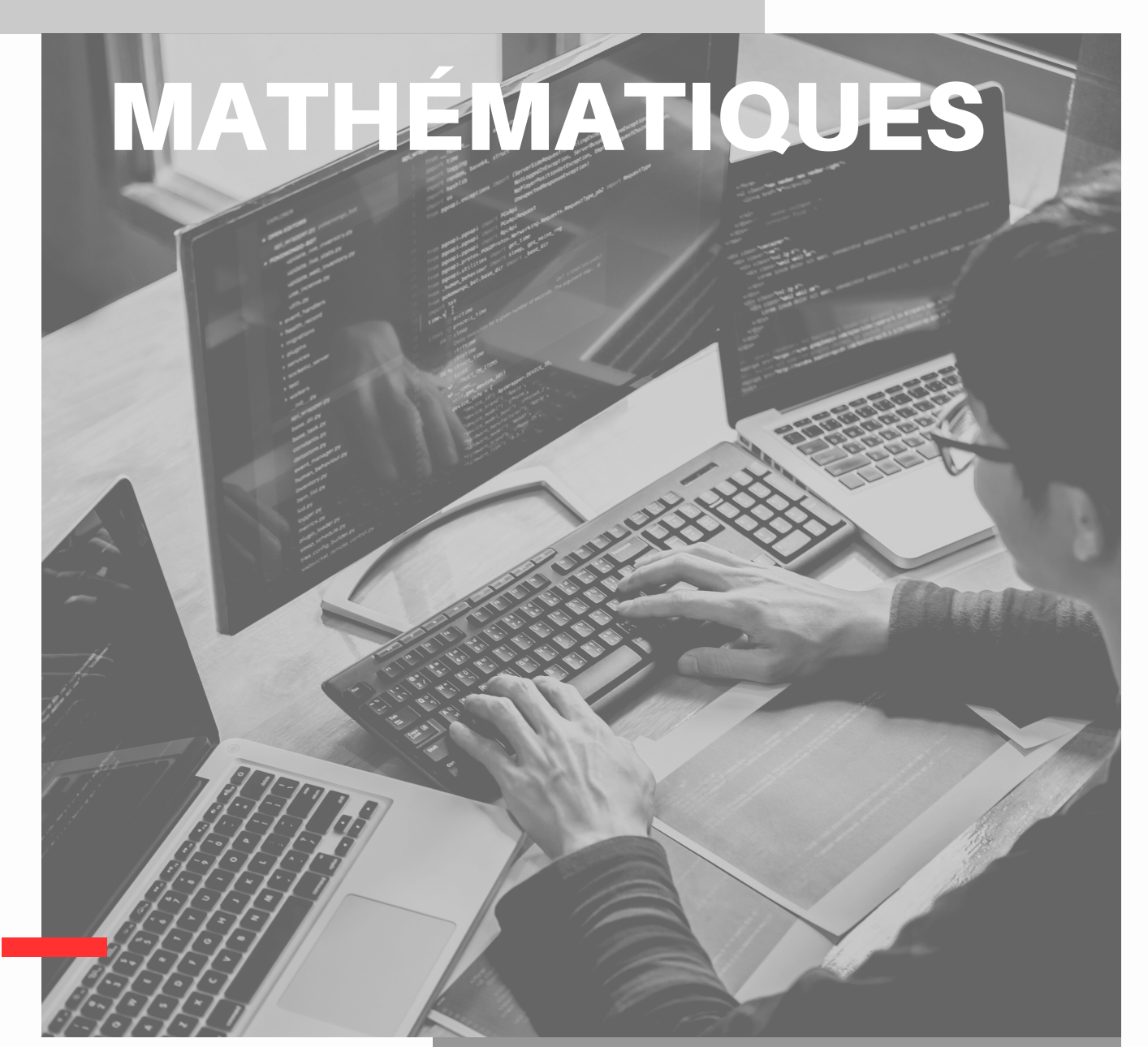

## **Livret Enseignant**

<u>@000</u>

**Zeta (Ζ, ζ) : Le zeta est une lettre assez [unique,](https://twitter.com/AnecdotesMaths) car sa forme majuscule et minuscule sont assez [différentes.](https://twitter.com/AnecdotesMaths) En [sciences,](https://twitter.com/AnecdotesMaths) le zeta est souvent utilisé dans divers [domaines,](https://twitter.com/AnecdotesMaths) comme en physique, où la fonction zeta de Riemann joue un rôle [important](https://twitter.com/AnecdotesMaths) dans la théorie des [nombres.](https://twitter.com/AnecdotesMaths)**

MATHS CYCLE 3 ET CYCLE 4 - DOSSIER PRÉPARÉ PAR JONATHAN ANDRÉ LIVRETS PERMETTANT LA PRÉPARATION DU CFG ET DU DNB PRO POUR LA 3ÈME SEGPA ET AILLEURS

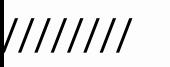

Attends les consignes de l'enseignant-e avant de démarrer, lis chaque exercice attentivement avant de le faire

## 1 - Activités ritualisées

**La fille de Mme et M. Movens programme avec le logiciel SCRATCH le déplacement d'un robot de la position initiale à la chambre 1 selon le schéma cidessous.**

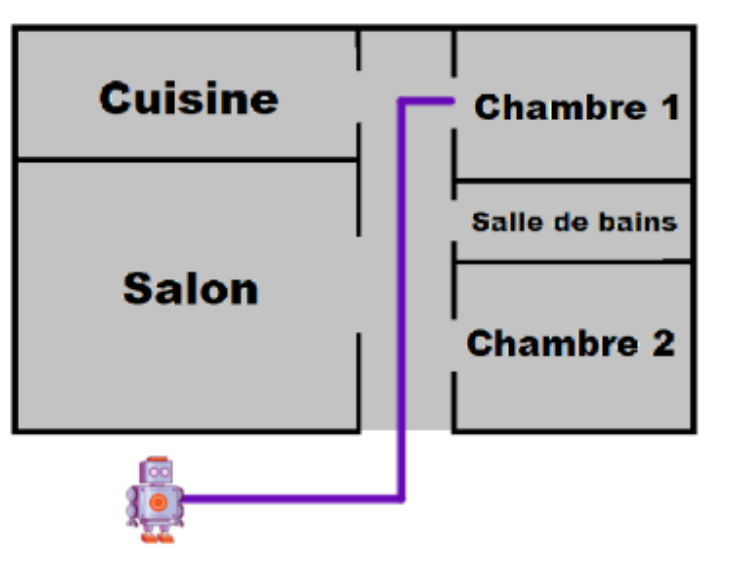

**Un seul des six programmes ci-dessous convient.**

**Le programme qui convient est le programme E**

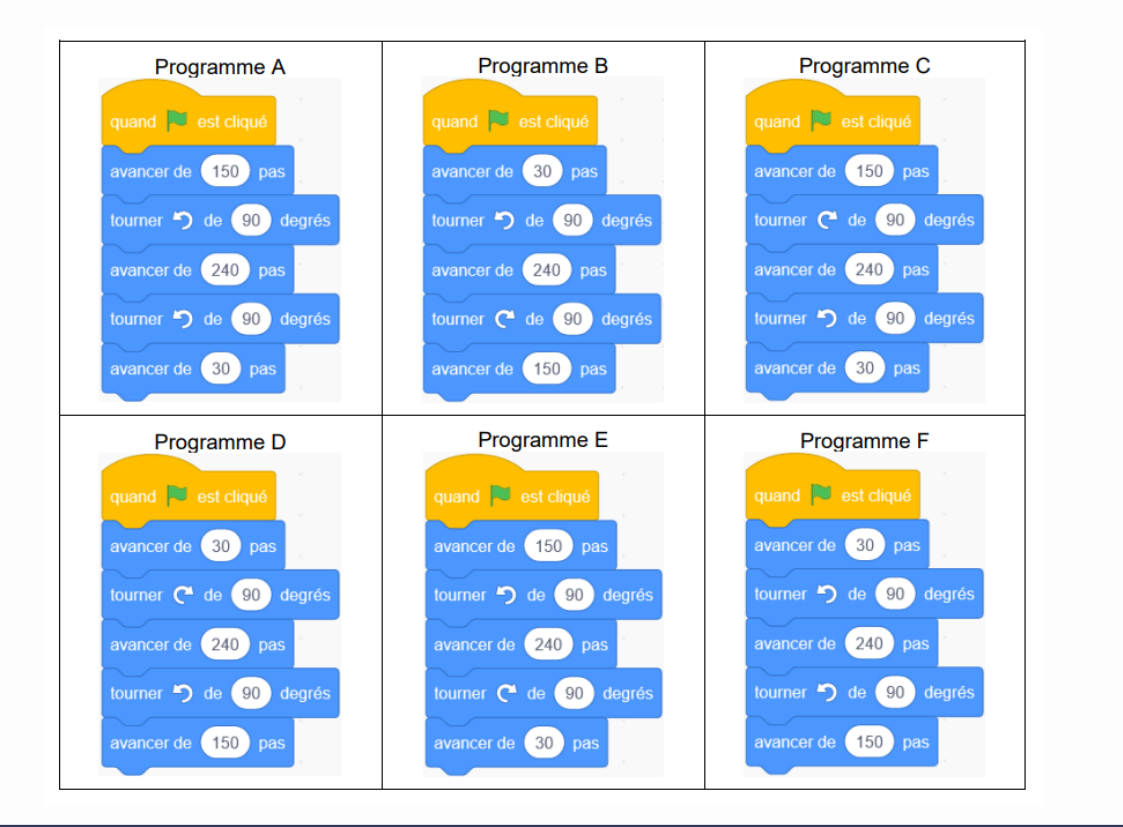

**I**

**PAGE 1**

### **Autonomie**

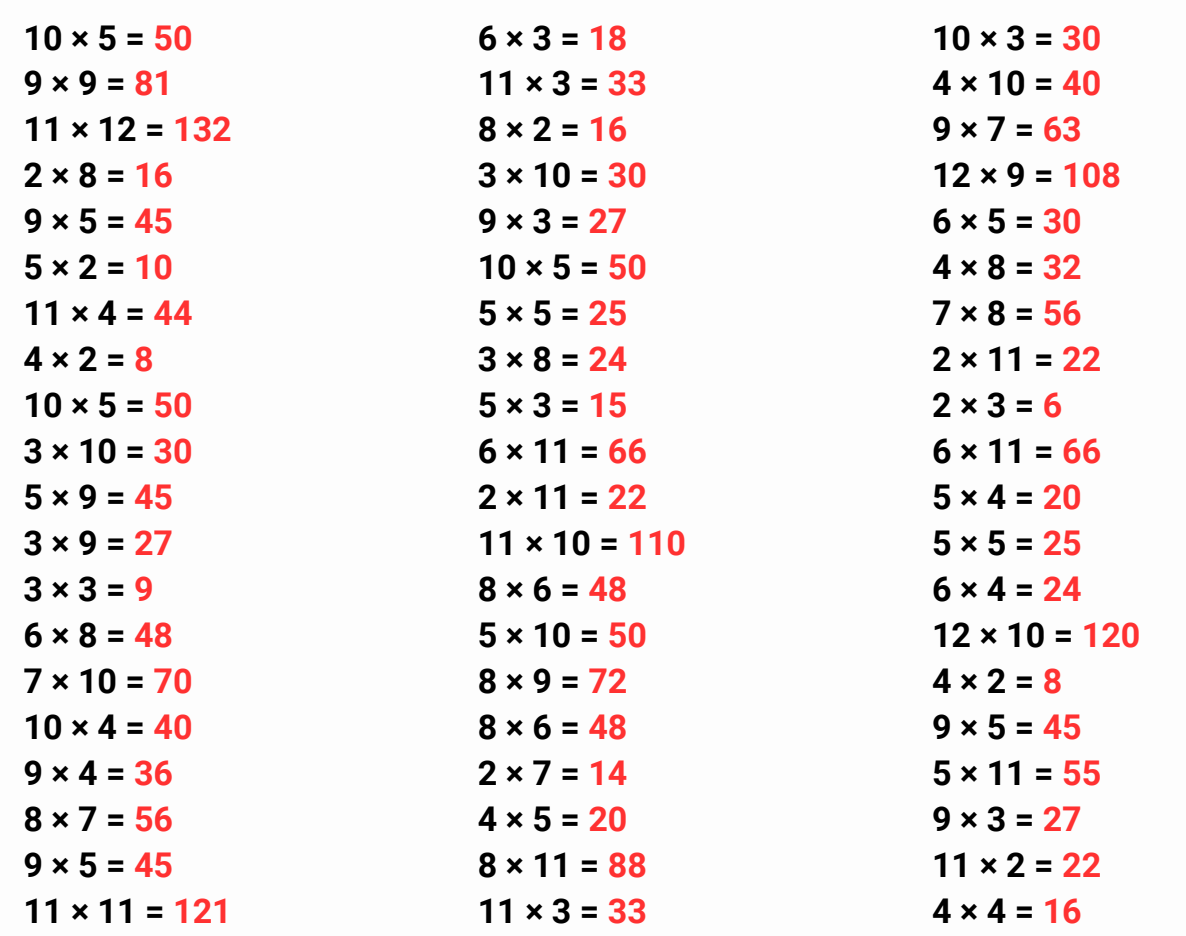

### Logique!

Trouve les nombres manquants :

- $\cdot$  0, 2, ..., 6
- $\cdot$  1, 9, ...
- $0, ..., 20$
- $\cdot$  1, 2, 3, 4, ..., 6
- $\cdot$  0, 50, ..., 150, 200
- $\cdot$  44, ..., 64, 74, 84, 94
- $\cdot$  50, 100, 200, 400, ..., 1600
- $\cdot$  0, ..., 2, 3, 4, 5
- $\cdot$  100, 200, ..., 400
- $\cdot$  12, 22, ..., 42

Trouve la suite logique :

- $\cdot$  3;6;9;...
- $\cdot$  10; 5; 2,5; ...
- $\cdot$  30; 36; 42; ...
- $\cdot$  30; 20; 10; ...
- $\cdot$  30; 50; 70; ...
- $\cdot$  600; 300; 150; ...
- $\cdot$  64 000 ; 16 000 ; 4 000 ; ...
- $\cdot$  2; 12; 72; ...
- $\cdot$  5; 15; 45; ...
- $\cdot$  1;4;9;...

/////////////////////////

**PAGE 2** 

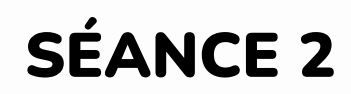

## 1 - Activités ritualisées

**Pour gagner le trésor, le chat doit récupérer les trois clés ouvrant la serrure. Il circule sur la ligne au centre de chaque allée. Le chat part du point A avant d'attraper chaque nouvelle clé.**

**Associer à chaque programme, le numéro de la clé qu'il permet d'obtenir.**

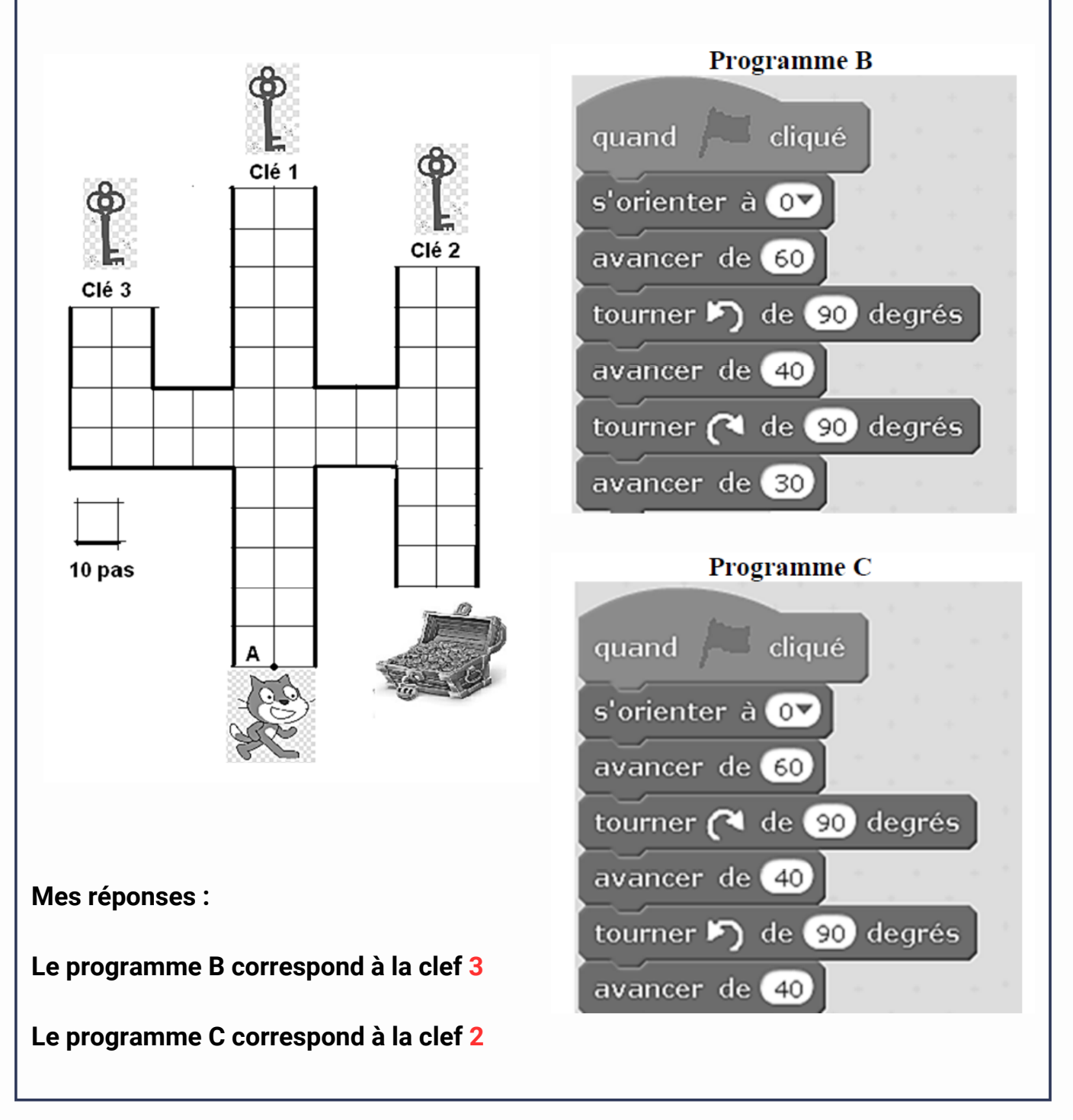

**II**

/////////////////////////

**II**

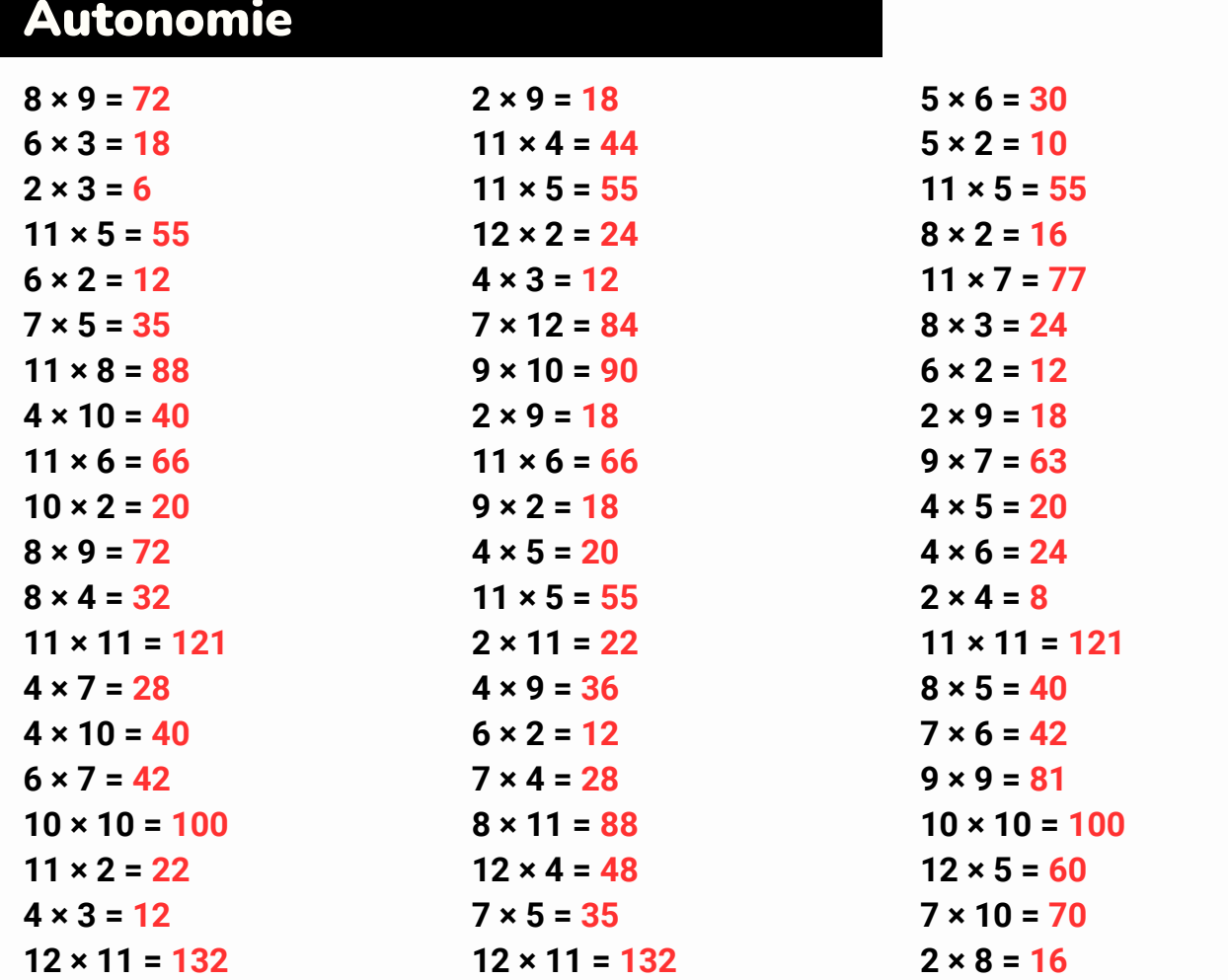

## Logique !

**Énoncé : Voici une suite logique de nombres : 18 ; 15 ; 12 ; 9 … Quel est le nombre suivant ?**

**Solution : 6, car on soustrait 3. Et 9 – 3 = 6**

**Énoncé : Voici une suite logique de nombres : 89 ; 87 ; 83 ; 77 ; 69 … Quel est le nombre suivant ? Solution : 59, car on soustrait 2, puis 4, puis 6, etc. Et 69 – 10 = 59**

**Énoncé : Voici une suite logique de nombres : 11 ; 13 ; 17 ; 19 ; 23 ; 29 … Quel est le nombre suivant ?**

**Solution : 31 car il s'agit d'une suite de nombres premiers.**

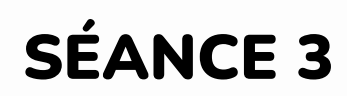

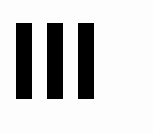

## 1 - Activités ritualisées

**Une boutique en ligne vend des photos et affiche les tarifs suivants :**

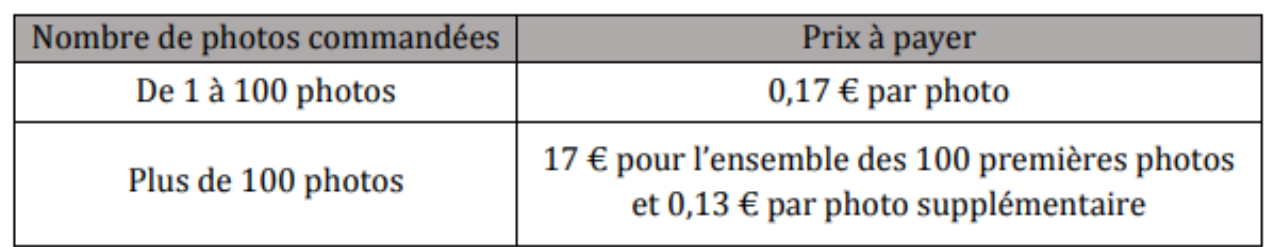

**On a commencé à construire un programme qui doit permettre de calculer le prix à payer en fonction du nombre de photos commandées :**

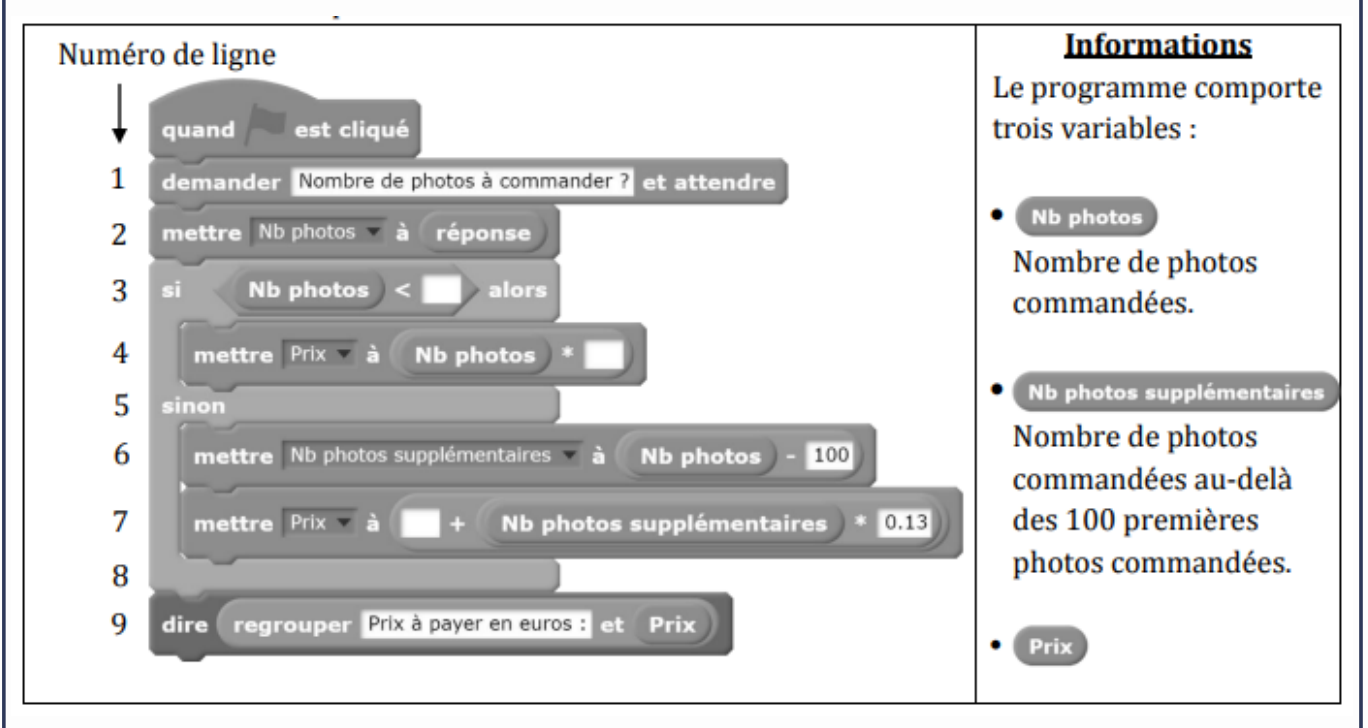

**Par quelles valeurs peut-on compléter les instructions des lignes 3, 4 et 7 pour que le programme permette de calculer le prix à payer en fonction du nombre de photos commandées ?**

**Ligne 3 : 100**

**Ligne 4 : 0,17**

**Ligne 7 : 17**

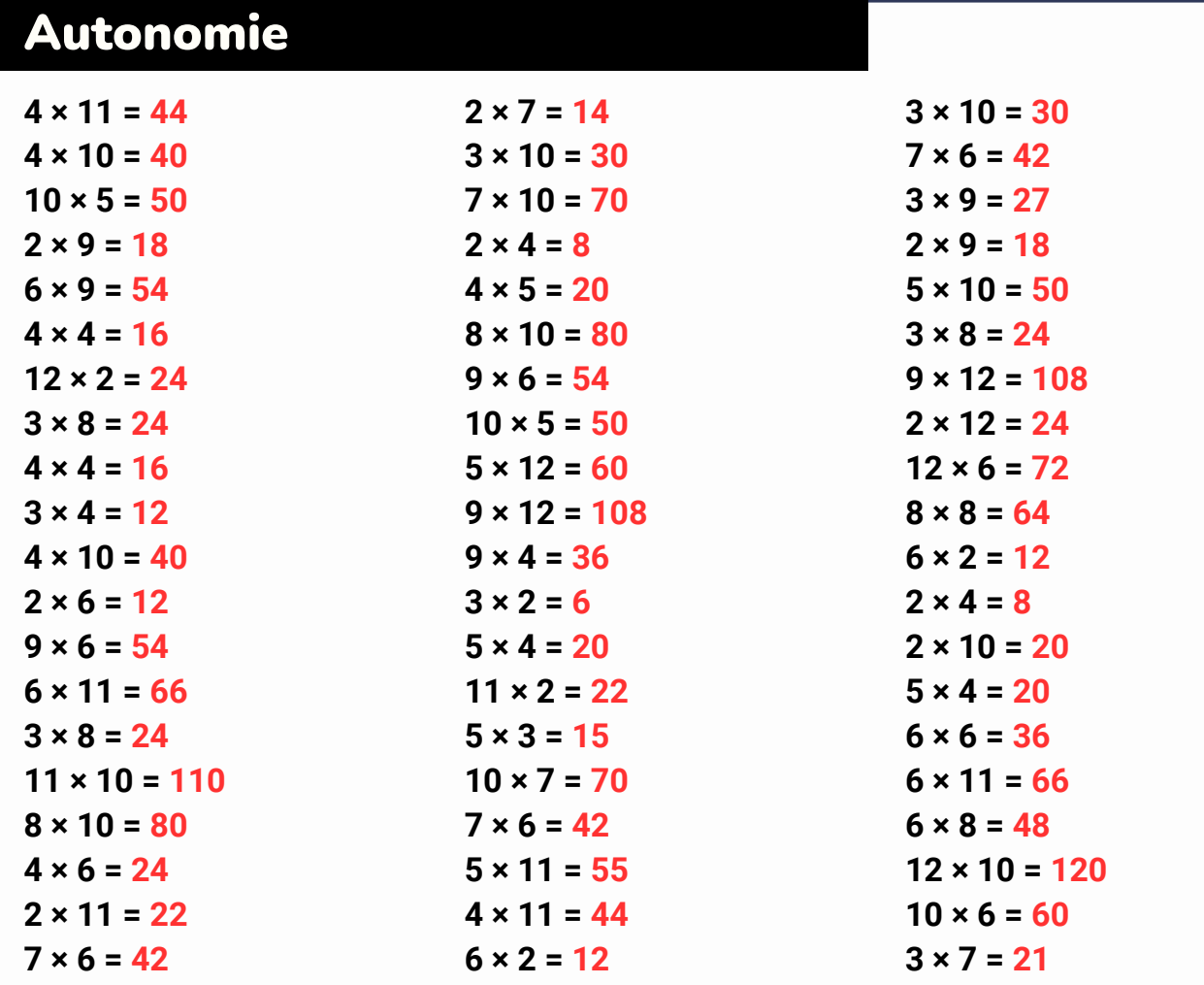

### Logique !

**Énoncé : Voici une suite logique de nombres : 1 ; 5 ; 9 ; 13… Quel est le nombre suivant ? Solution : 17, car on ajoute 4. Et 13 + 4 = 17**

**Énoncé : Voici une suite logique de nombres : 1 ; 1 ; 2 ; 6 ; 24… Quel est le nombre suivant ? Solution : 120, car on multiplie par 1, puis par 2, puis par 3, etc. Et 24 x 5 = 120 Énoncé : Voici une suite logique de nombres : 1 ; 3 ; 9 ; 13 ; 65… Quel est le nombre suivant ?**

**Solution : 71, car on ajoute 2, puis on multiplie par 3, puis on ajoute 4, puis on multiplie par 5, etc. Et 65 + 6 = 71**

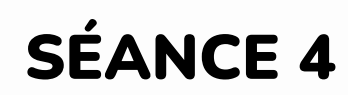

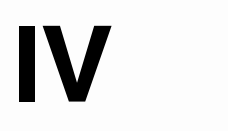

## 1 - Activités ritualisées

**On a programmé un jeu. Le but du jeu est de sortir du labyrinthe. Au début du jeu, le lutin se place au point de départ. Lorsque le lutin touche un mur, représenté par un trait noir épais, il revient au point de départ.**

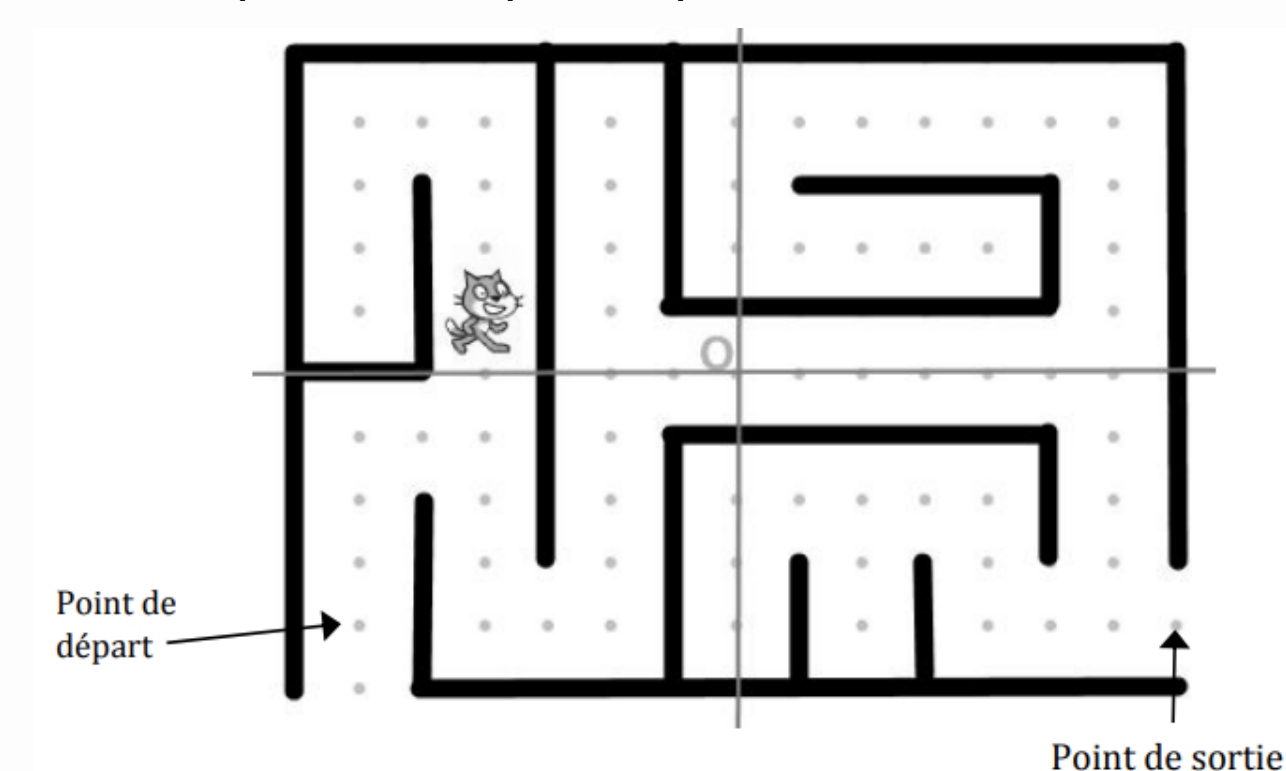

**L'arrière‐plan est constitué d'un repère d'origine O avec des points espacés de 30 unités verticalement et horizontalement. Dans cet exercice, on considèrera que seuls les murs du labyrinthe sont noirs.**

**Voici le programme** <sup>→</sup>

**2) Quelle est la distance minimale parcourue par le lutin entre le point de départ et le point de sortie ? Réponse : 27 déplacements x 30 = 810**

**1) Compléter l'instruction du programme pour ramener le lutin au point de départ si la couleur noire est touchée.**

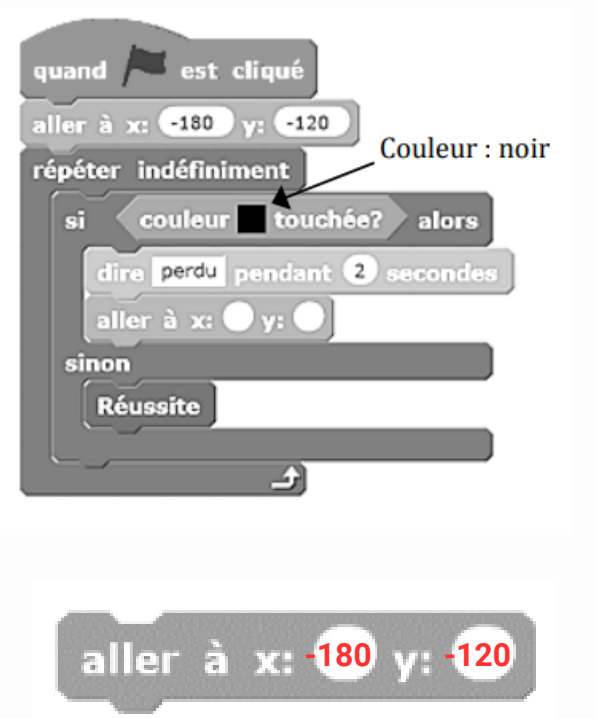

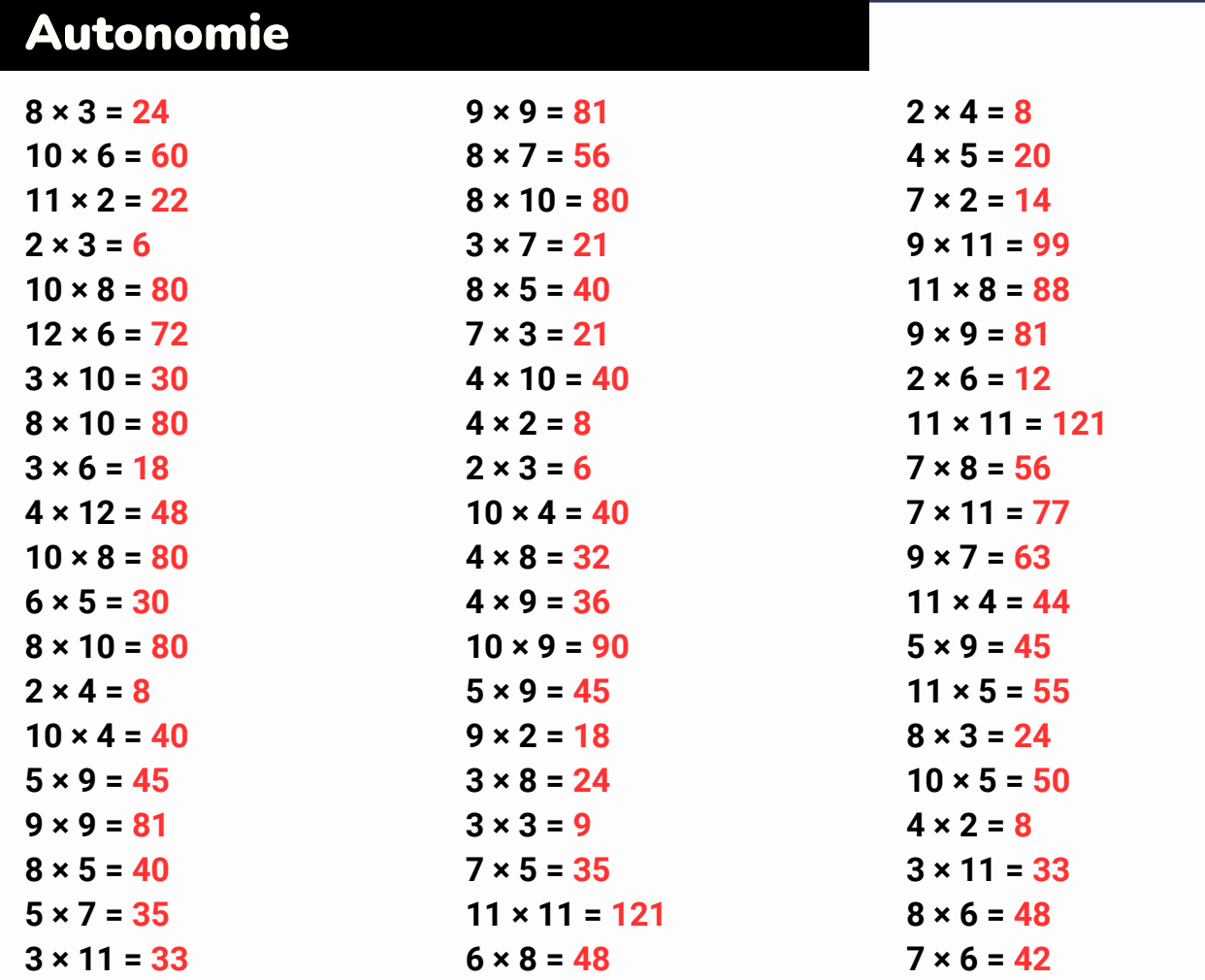

### Logique !

Énoncé : Voici une suite logique de nombres : 1 ; 9 ; 22 ; 17 ; 25 ... Quel est le nombre **suivant ?**

**Solution : 33, car on ajoute 8. Et 25 + 8 = 33.**

Énoncé : Voici une suite logique de nombres : 10 ; 20 ; 22 ; 44 ; 46... Quel est le nombre **suivant ?**

Solution : 92, car on multiplie par 2, puis on ajoute 2, puis on multiplie par 2, puis on ajoute **2, etc. Et 46 x 2 = 92.**

Énoncé : Voici une suite logique de nombres : 2 ; 6 ; 2 ; 10 ; 4... Quel est le nombre suivant ? Solution : 28, car on multiplie par 3, puis on soustrait 4, puis on multiplie par 5, puis on **soustrait 6, etc. Et 4 x 7 = 28.**

Attends les consignes de l'enseignant-e avant de démarrer, lis chaque exercice attentivement avant de le faire

## 1 - Activités ritualisées

**Pour s'entrainer, les batteurs de base-ball utilisent une machine lance-balles. Cette machine définit aléatoirement trois paramètres :**

- **la vitesse d'envoi de la balle en km/h ;**
- **l'angle en degré dans le plan horizontal ;**
- **l'angle en degré dans le plan vertical.**

**Cette machine utilise un programme dont le script est ci-dessous.**

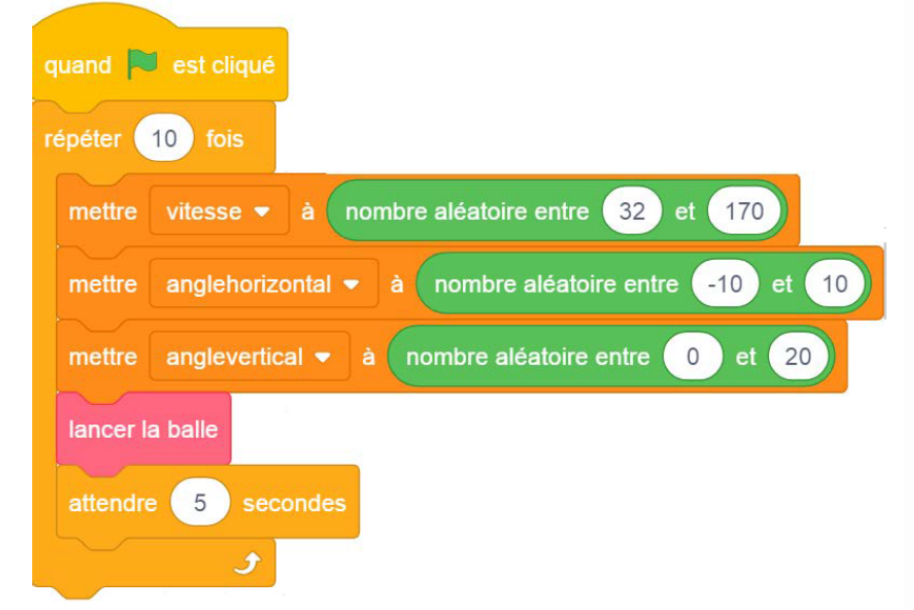

**On souhaite modifier le script pour effectuer seulement une série de 5 lancers mais toutes les 4 secondes avec un angle horizontal allant de -5 à 20 degrés. Compléter le script :**

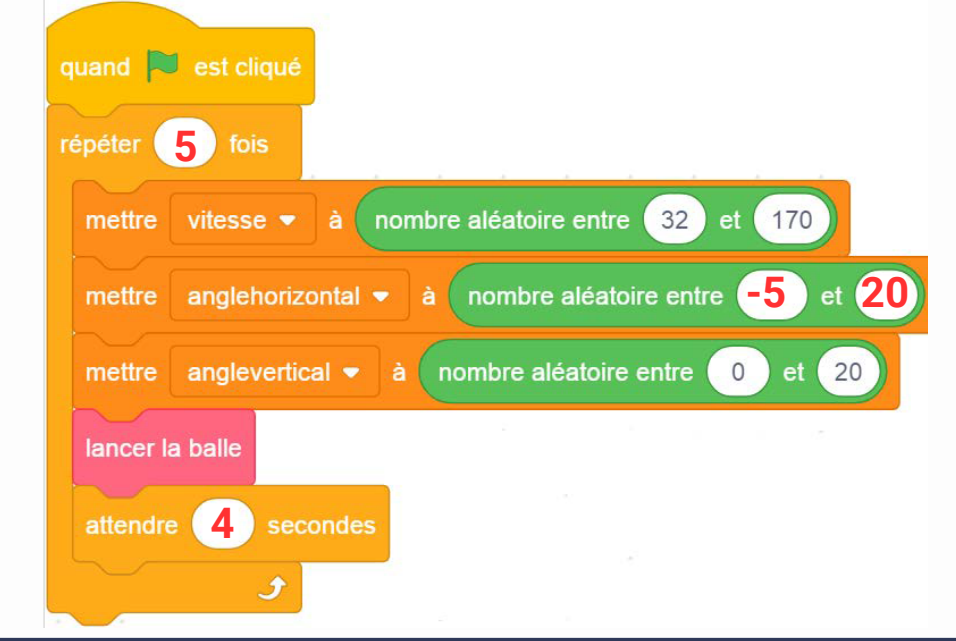

## ////////

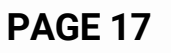

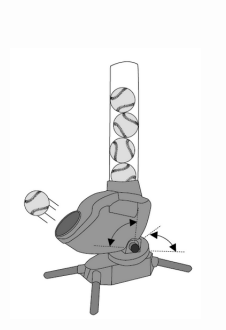

**V**

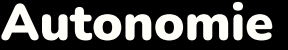

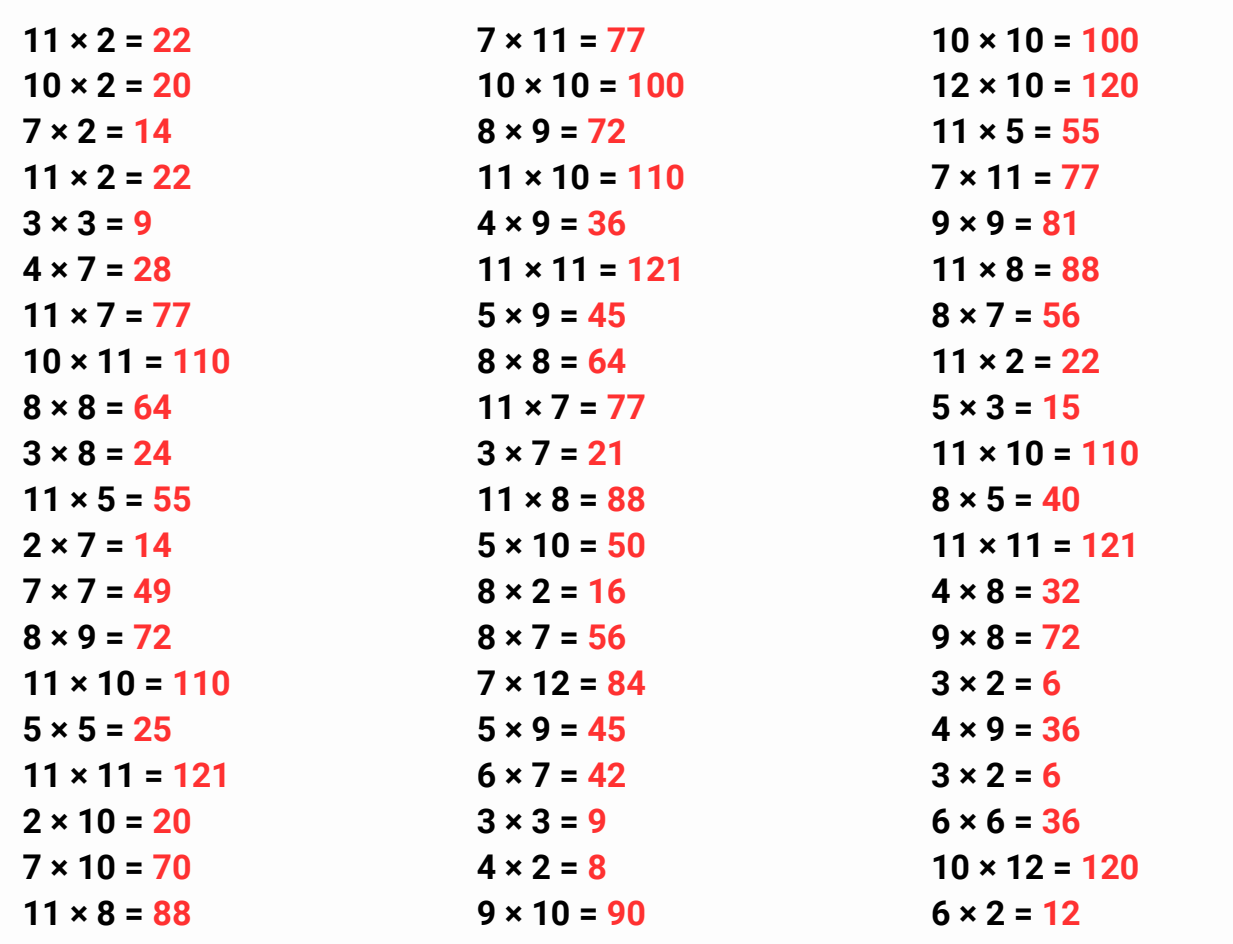

## Logique!

Énoncé : Voici une suite logique de nombres : 11 ; 12 ; 14 ; 17 ; 21 ... Quel est le nombre suivant?

Solution : 26, car on ajoute 1, puis 2, puis 3, etc. Et  $21 + 5 = 26$ 

Énoncé : Voici une suite logique de nombres : 1 ; 3 ; 7 ; 15 ; 31 ... Quel est le nombre suivant?

Solution : 63, car on multiplie par 2 et on ajoute 1. Et 31 x 2 + 1 = 63

Énoncé : Voici une suite logique de nombres : 2 ; 4 ; 12 ; 16 ; 80... Quel est le nombre suivant?

Solution: 6%, car 5100: 85000 x 100 = 6.

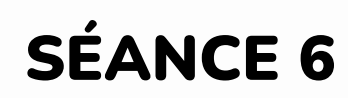

## 1 - Activités ritualisées

**La production de viande de bœuf émet une quantité importante de CO2 dans l'atmosphère. Afin de sensibiliser des lycéens à ce problème, on comptabilise le nombre de portions de viande de bœuf consommées au self de leur lycée.**

- **Un écran affiche au fur et à mesure des** 1. **passages au self, la quantité en kg de CO2 correspondant à la production de viande consommée.**
	- **D'après l'extrait de programme ci-**a. **contre, quelle est la quantité de CO2 émise par la production d'une part de viande ?**
	- **Quelle sera la quantité de CO2** b. **affichée après le passage de 25 élèves ayant pris de la viande.**

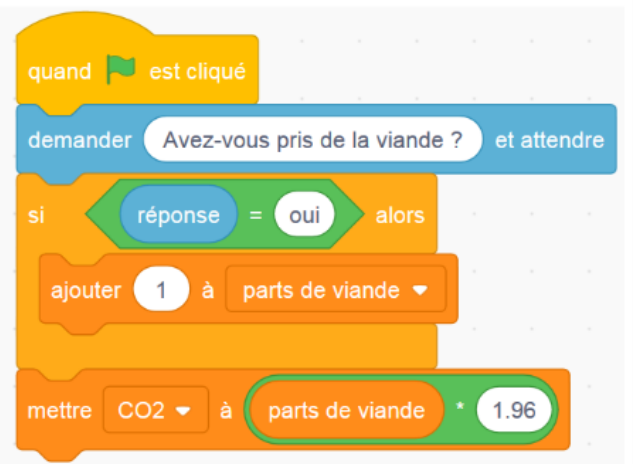

**2. Pour faire réfléchir les élèves sur leurs habitudes alimentaires, le lycée met à leur disposition une borne interactive permettant à chacun de déterminer ses besoins en protéines. Le programme implanté dans la borne est le suivant.**

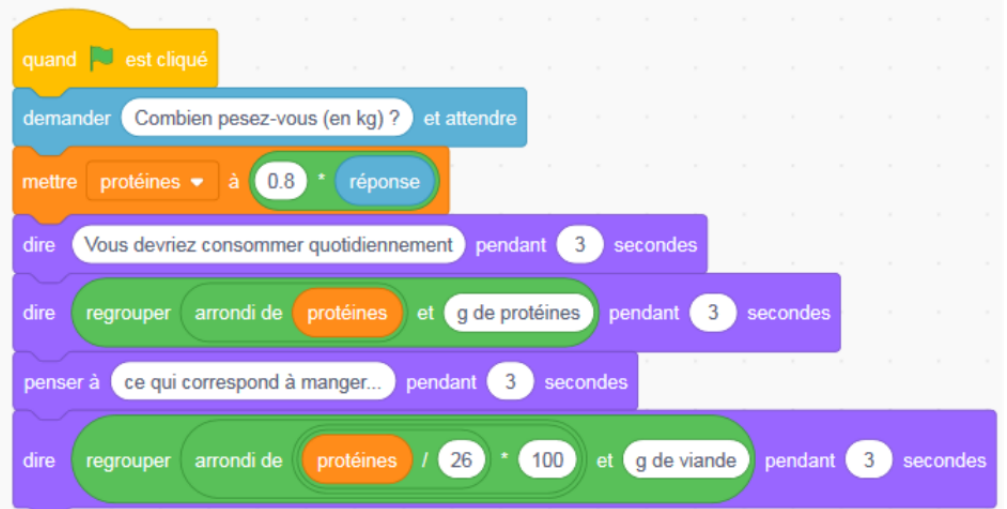

- **Un élève pèse 60 kg. Expliquer pourquoi selon ce programme son besoin** a. **quotidien est de 48 g de protéines.**
- **D'après ce programme, quelle est la quantité de viande correspondant à ce** b. **besoin quotidien de 48 g de protéines ?**
- **On considère que 100 g de poisson apportent 20 g de protéines. Comment doit-**c.**on modifier le programme pour qu'il donne la quantité de poisson permettant de couvrir le besoin quotidien en protéines ?**

### **PAGE 21**

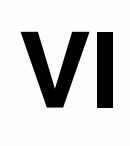

Attends les consignes de l'enseignant-e avant de démarrer, lis chaque exercice attentivement avant de le faire

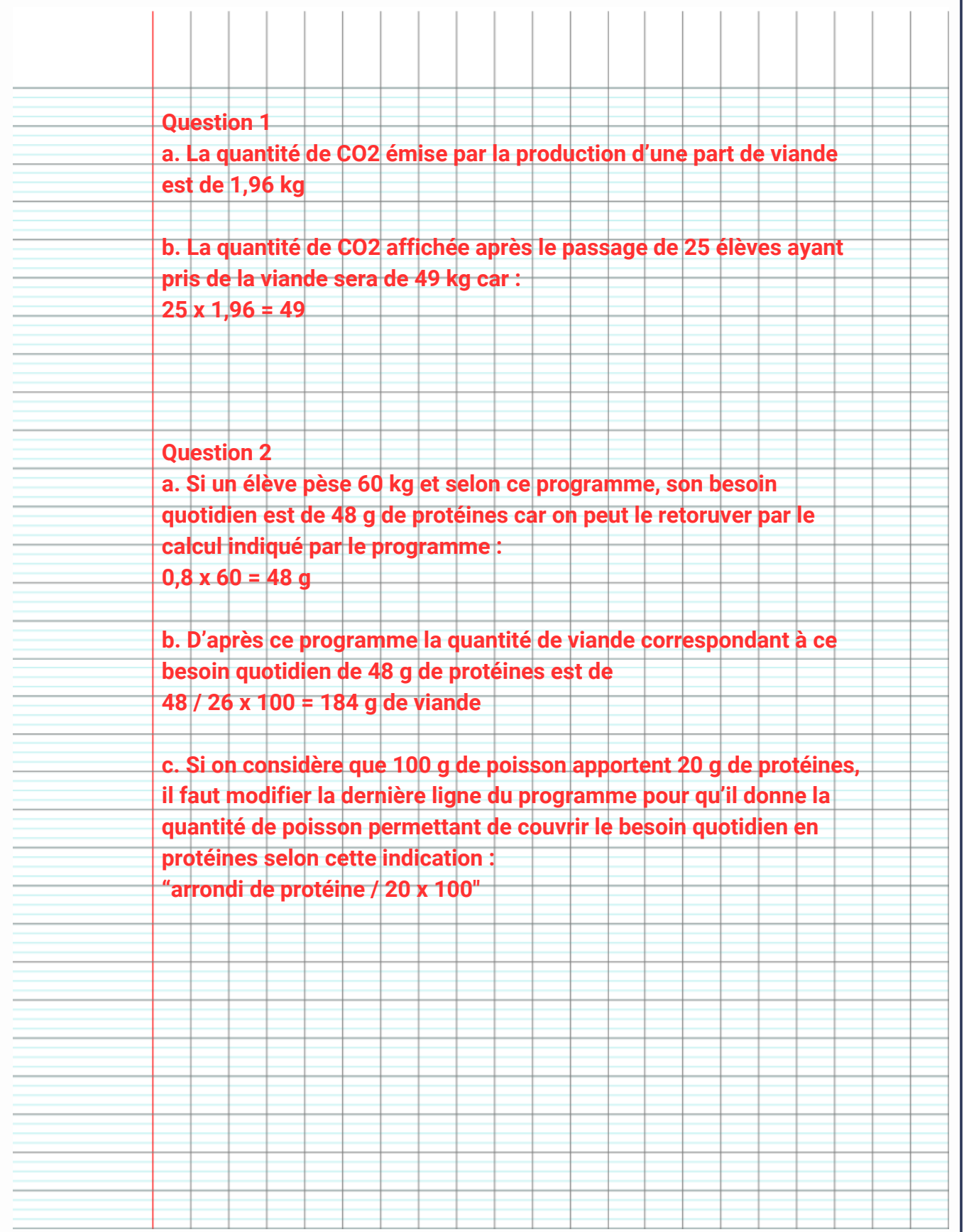

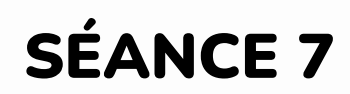

## 1 - Activités ritualisées

### **Les tarifs des billets d'entrée dans un parc d'attraction sont les suivants :**

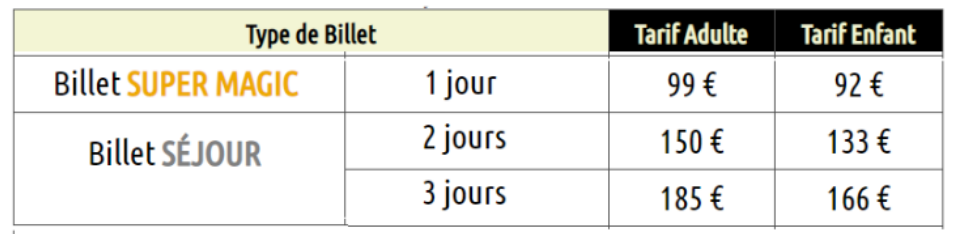

**Des bornes d'achat automatiques ont été installées à l'entrée du parc. Elles sont programmées pour :**

- **demander aux clients le nombre de jours qu'ils souhaitent passer dans le parc ;**
- **demander le nombre de participants adultes et enfants ;**
- **afficher le montant du tarif à régler.**

L**e début du script de ce programme est représenté ci-dessous. Que permet-il de** 1. **calculer ?**

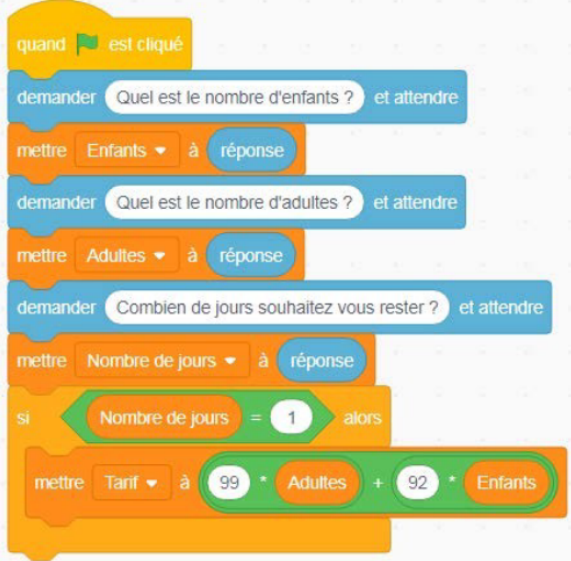

2. **La suite du script est donnée. Compléter les 3 cases du script laissées blanches.**

3. **Quel montant affichera ce programme pour une famille composée de 2 adultes et de 3 enfants désirant passer 2 jours dans le parc ?**

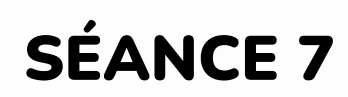

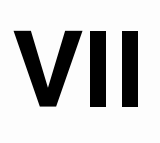

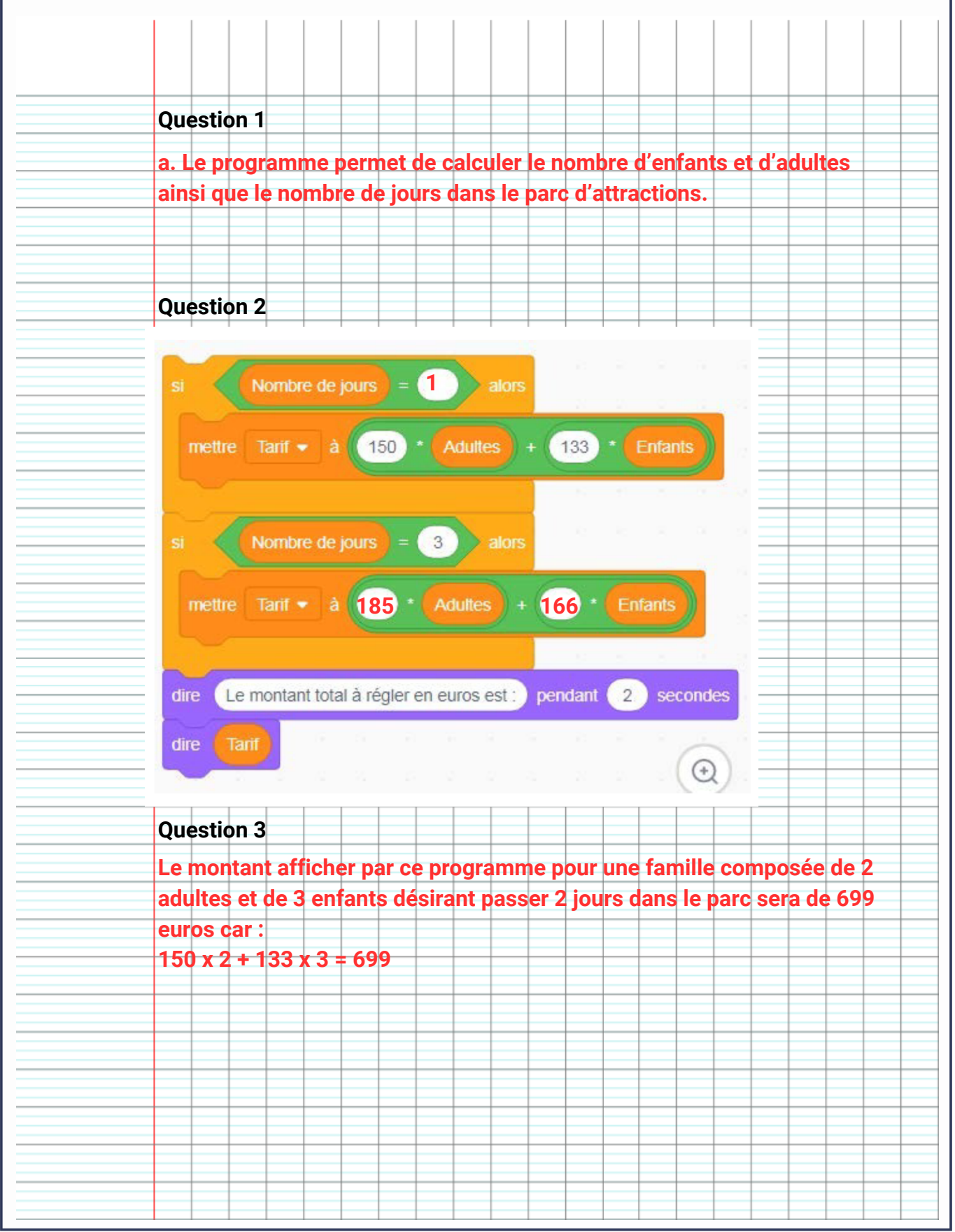

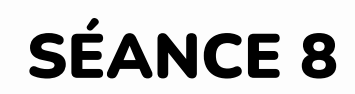

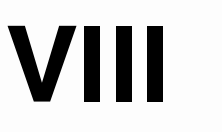

### 1 - Activités ritualisées

**programmes. Le programme A est le suivant : Il est possible de piloter la climatisation de son domicile à distance à l'aide de deux**

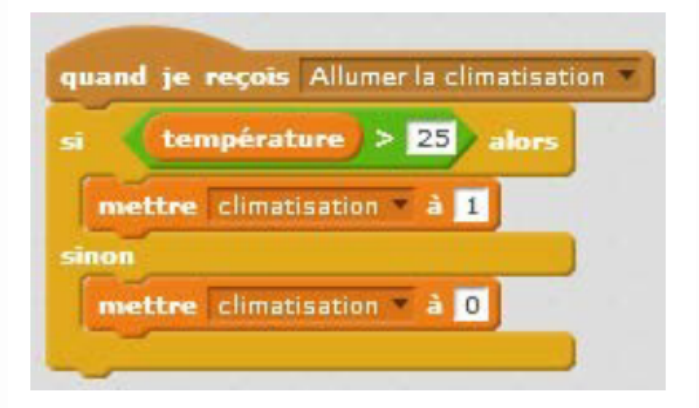

**1. Indiquer ce qu'il se passe si la commande « Allumer la climatisation » est sélectionnée et que la température de la pièce est de 27°.**

> **Si la commande « Allumer la climatisation » est sélectionnée et que la température de la pièce est de 27° alors la climatisation se mets à 0.**

**2. Le programme B permet de régler la puissance de la climatisation en fonction de la température. Ainsi lorsque la température est :**

- **supérieure à 28°C la climatisation est sur le niveau 2 ;**
- **entre 28°C et 25°C, la climatisation est sur le niveau 1 ;**
- **inférieure à 25°C, elle s'arrête.**

**Compléter les cases contenant des pointillés du programme B:**

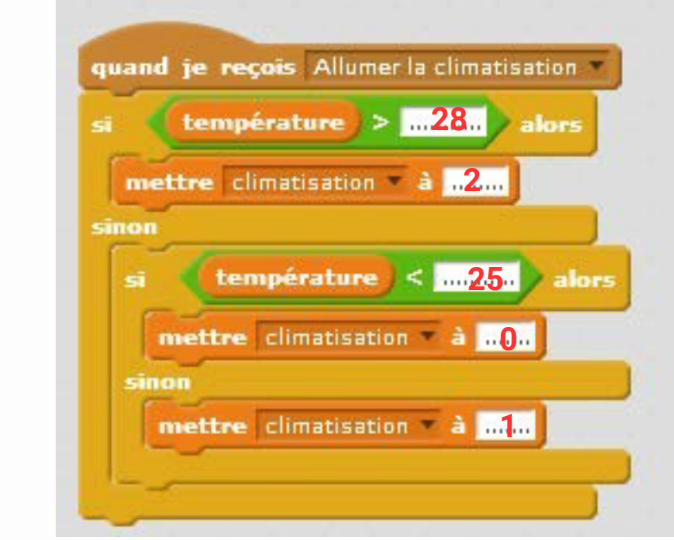

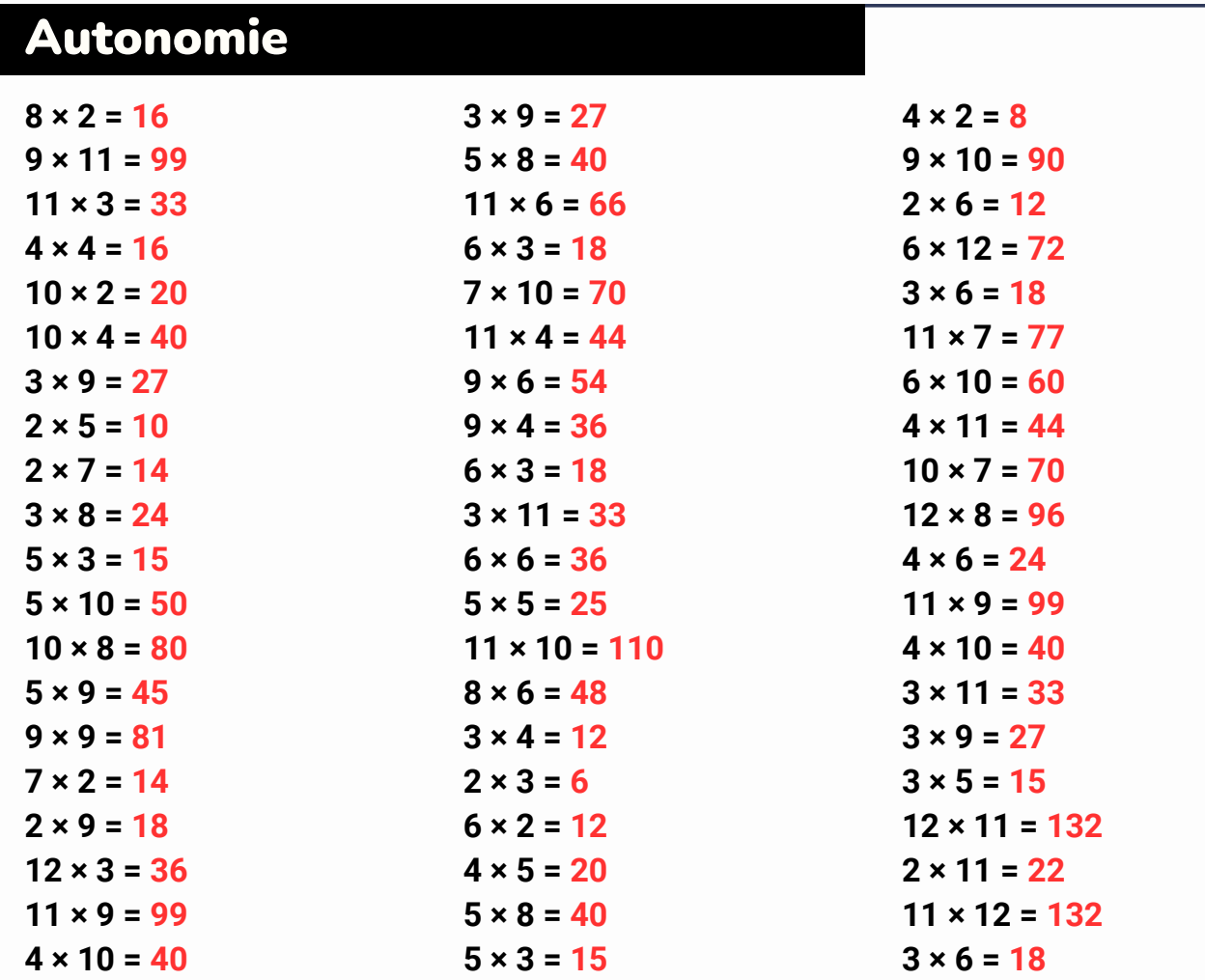

### Logique !

Énoncé : Voici une suite logique de nombres : 2 ; 9 ; 16 ; 23... Quel est le nombre suivant ? **Solution : 30, car on ajoute 7. Et 23 + 7 = 30.**

Énoncé : Voici une suite logique de nombres : 2 ; 5 ; 11 ; 23 ; 47... Quel est le nombre **suivant ? Solution : 95, car on multiplie par 2, puis on ajoute 1. Et 47 x 2 + 1 = 95.**

Énoncé : Voici une suite logique de nombres : 3 ; 6 ; 9 ; 36 ; 41 ... Quel est le nombre **suivant ?**

S**olution : 246, car on multiplie par 2, puis on ajoute 3, puis on multiplie par 4, puis on ajoute 5, etc. Et 41 x 6 = 246.**

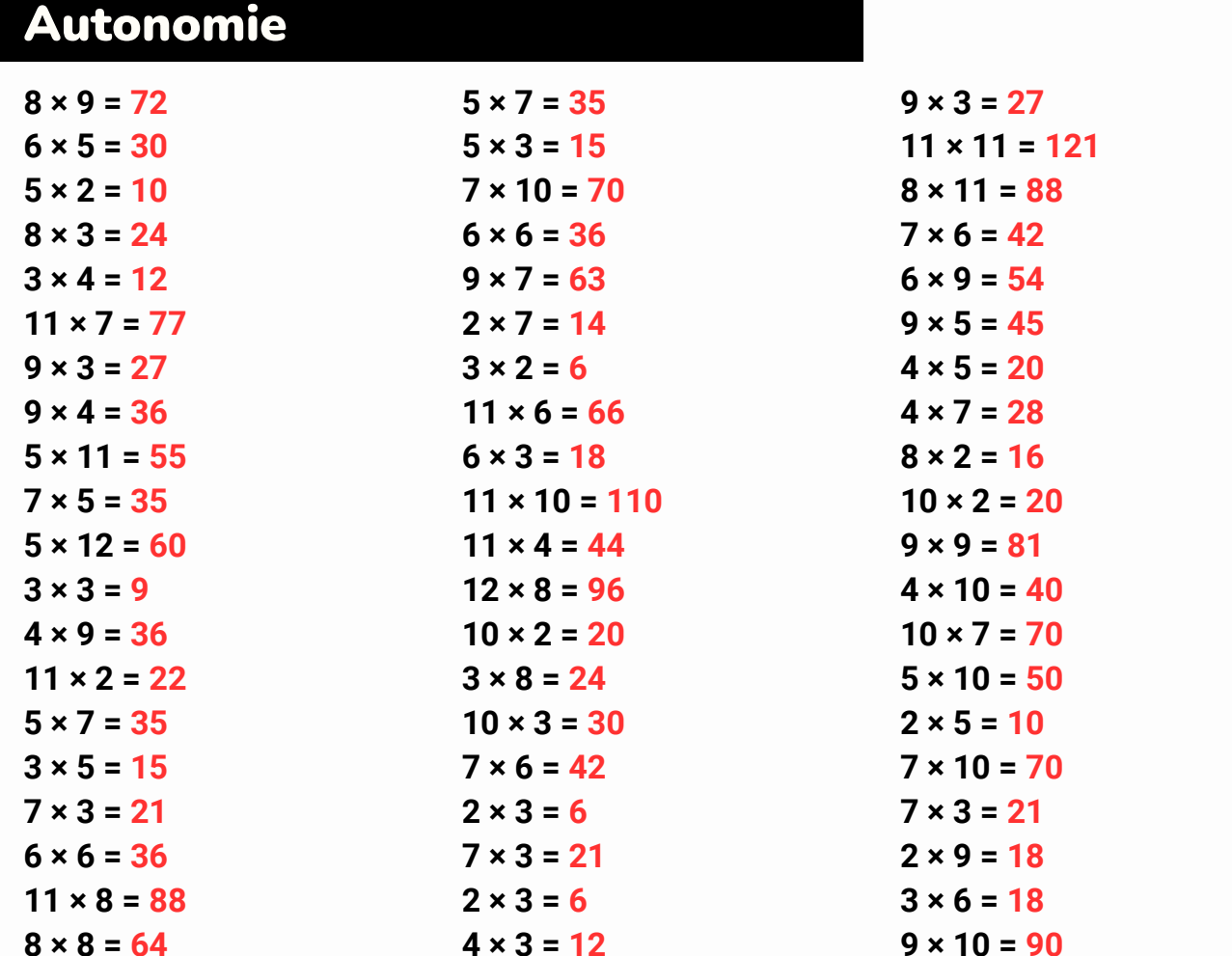

### Logique!

Trouve les nombres manquants :

- $\cdot$  9 52 55 58 ... 64 67 70 73
- $\cdot$  112 105 98 91 ... 77 70 63 56
- $-4 12 36 ... 324 972 2916$
- $\cdot$  7 10 9 12 11 14 ... 16 15 18 17 20
- $\cdot$  90 95 93 98 ... 101 99 104 102 107
- $\cdot$  19 23 24 28 ... 33 34 38 39 43 44
- $\cdot$  71 65 61 ... 51 45 41 35 31 25 21
- $\cdot$  67 65 66 64 65 63 64 ... 63 61 62 60 61
- $\cdot$  38 47 39 48 ... 49 41 50 42 51 43
- $\cdot$  102 99 94 91 ... 83 78 75 70 67 62

**PAGE 33** 

# PYTHAGORE

### Autonomie

### **Exercice 1 :**

**Un triangle rectangle a un côté de longueur 3 cm et un autre de longueur 4 cm. Trouvez la longueur de l'hypoténuse.**

**Correction : L'hypoténuse = racine carrée de (3^2 + 4^2) = racine carrée de (9 + 16) = racine carrée de 25 = 5 cm.**

### **Exercice 2 :**

**Un triangle rectangle a une hypoténuse de 13 cm et un côté de 5 cm. Trouvez la longueur de l'autre côté.**

**Correction : L'autre côté = racine carrée de (13^2 - 5^2) = racine carrée de (169 - 25) = racine carrée de 144 = 12 cm.**

### **Exercice 3 :**

**L'hypoténuse d'un triangle rectangle mesure 10 cm et l'un des côtés mesure 6 cm. Calculez la mesure du côté manquant.**

**Correction : Le côté manquant = racine carrée de (10^2 - 6^2) = racine carrée de (100 - 36) = racine carrée de 64 = 8 cm.**

### **Exercice 4 :**

**Trouvez la longueur de l'hypoténuse d'un triangle rectangle dont les côtés mesurent 8 cm et 15 cm.**

**Correction : L'hypoténuse = racine carrée de (8^2 + 15^2) = racine carrée de (64 + 225) = racine carrée de 289 = 17 cm.**

### **Exercice 5 :**

**Un triangle rectangle a une hypoténuse de 17 cm. Si un des côtés est de 8 cm, quel est la longueur de l'autre côté?**

**Correction : L'autre côté = racine carrée de (17^2 - 8^2) = racine carrée de (289 - 64) = racine carrée de 225 = 15 cm.**

### **Exercice 6 :**

**La longueur d'un côté d'un triangle rectangle est de 9 cm de plus que l'autre côté. Si l'hypoténuse mesure 15 cm, trouvez la longueur des deux autres côtés.**

**Correction : Nommons le côté le plus court x. Donc, x^2 + (x + 9)^2 = 15^2. En résolvant cette équation, nous trouvons que x = 6 cm et l'autre côté est x + 9 = 15 cm.**

# QUELQUES CONSEILS

### **Conseils pour l'oral du CFG :**

- **Connaissance du sujet** : Assurez-vous de bien comprendre votre sujet. 1. Préparez-vous à expliquer votre dossier et à répondre à des questions à ce sujet.
- **Organisation** : Structurez votre présentation avec un début clair, un 2. développement et une conclusion.
- **Entraînement** : Exercez-vous à parler à haute voix pour être plus à l'aise le 3. jour J. Vous pouvez pratiquer devant un miroir ou avec un membre de votre famille.
- **Visualisation** : Utilisez des supports visuels si possible, comme des affiches 4. ou des diapositives, pour rendre votre présentation plus intéressante.
- **Clarté** : Parlez clairement et à un rythme raisonnable pour vous assurer que 5. le jury vous comprend bien.
- **Confiance** : Soyez confiant en votre travail et en votre capacité à le présenter. 6.
- **Gestion du temps** : Veillez à respecter le temps imparti pour votre 7. présentation.
- **Répétition** : Connaissez bien votre sujet pour ne pas avoir à lire vos notes 8. mot pour mot.

### **Conseils pour les épreuves du DNB Pro :**

- **Révisions** : Commencez à réviser bien avant les examens. Planifiez vos 1. révisions et assurez-vous de couvrir tous les sujets importants.
- **Exercices pratiques** : Faites autant d'exercices d'annales que possible. Cela 2. vous aidera à vous familiariser avec le format des questions et à gérer votre temps.
- **Sommeil** : Assurez-vous de bien dormir avant les jours d'examen pour être 3. alerte et concentré.
- **Alimentation** : Mangez sainement et buvez de l'eau pour garder votre esprit 4. vif.
- **Matériel** : Vérifiez que vous avez tout le matériel nécessaire (stylos, 5. calculatrice, etc.) la veille de l'examen pour éviter le stress du dernier moment.
- **Lecture des consignes** : Prenez le temps de lire attentivement les consignes 6. de chaque épreuve avant de commencer à répondre.
- **Relecture** : Si vous avez le temps, relisez vos réponses avant de rendre votre 7.copie pour corriger d'éventuelles erreurs.

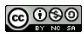